## Adobe Photoshop 2022 (Version 23.0.2) Download free Activation Key [Win/Mac] X64 {{ latest updaTe }} 2023

Installing Adobe Photoshop and then cracking it is easy and simple. The first step is to download and install the Adobe Photoshop software on your computer. Then, you need to locate the installation.exe file and run it. Cracking Adobe Photoshop is not as straightforward as installing it. It requires a few steps to bypass the security measures that are in place. First, you must obtain a cracked version of the software from a trusted source. Once you have downloaded the cracked version, you need to disable all security measures, such as antivirus and firewall protection. After this, you must open the crack file and follow the instructions on how to patch the software. Once the patching process is complete, the software is cracked and ready to use.

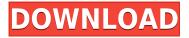

Again, if you're not using the new features, you probably won't notice a whole lot. Honestly, the interface would be pretty close to today's Lightroom interface if Adobe hadn't added so many new features. You can enlarge, drag and resize images with the same ease as you've been used to. But, there's also a brand new perspective view. I decided to use it and I must say that it's a good idea. Extras in Photoshop CC are new and exciting. If you like cinematic videos, photo collages, and creative slice-of-life, look no further than Photoshop CC — there's a ton of new features to try. Most of them are accessible with a simple dive into the tool bar. Of course, you'll also want to play with the many innovative new features for fine tuning your creative workflow. So, it's one of the best photography editing software ever released. Now we'll find out which version works best, and you won't have to spend hundreds of dollars fixing your photo. Photoshop Lightroom 5 is not a finished work, so you'll learn many things as you go. Since right now, the online service is limited at this time, I suggest you to check the online service for Photoshop Lightroom 5. The other performance issue, and this is probably more often than not, is an inability to perform any operations in Develop. Photoshop simply locks up. For instance, if I want to fix the exposure, I may have to wait 20-30 seconds for the dialogue box to appear. I can't zoom in to an area that the image is in, I can't access the Adjust Sliders, and so on. Fortunately, once Photoshop has locked up, the problem is usually resolved by an occasional mouse button click. Sometimes, this can take about half a minute or so.

## Adobe Photoshop 2022 (Version 23.0.2)License Key For Windows 64 Bits 2023

Access some of the advanced features of Photoshop, and you'll be able to print your photos or illustrations on a wide range of surfaces, including some that are compatible with high-quality inkjet printers. Photoshop also provides these kinds of subtle adjustments: control the contrast, amount of detail, color saturation, and brightness in your images. You'll also be able to change colors and work with color-grading tools such as the Hue/Saturation tool or Color Curves to give your work a consistent tone. And you can also use the Adjustments tab to fine-tune your images to give them a more professional look right from the get-go. If you want to make sure that your photos and artwork look their best right after you shoot or scan them, use the Undo and Redo features of Photoshop to eliminate those mistakes before you print or share. Another important option to Photoshop is the Background layer. This tool allows you to format a layer that contains the entire background of any document. The Background layer allows you to place a design over a background image, so you can easily incorporate graphics into websites and graphics without having to worry about them getting separated from the actual design. You can even use the move tool to go over your own photos and paste them in. What is the fastest way to become a graphic design power user? The Clipping Path Tool is a Photoshop feature that allows you to duplicate, crop, or resequence any layer's shape. This powerful tool allows you to move, copy, or rotate any part of a layer on an image. It can give you a step-by-step breakdown of a complex or tricky adjustment, such as changing the perspective or perspective of a logo or illustration. This tool is great for opening up the possibilities of what's possible with color and design. e3d0a04c9c

## Adobe Photoshop 2022 (Version 23.0.2) Download Hacked Activation Code With Keygen X64 2023

April 2020 - Adobe today announced support for Photoshop on some of the latest Apple Silicon Macs, which will be available to customers beginning late April. The third major upgrade to Adobe Photoshop is an update to the new Mac hardware running macOS 10.14. The company says that Photoshop is the best companion for Mac users' creative workflow. Building on its work with Pixelmator, Photoshop is updated to fill all the needs of people who use Mac OS X to edit photos, design graphics and make videos. Adobe Photoshop 35 is an all-in-one app that brings together the best photo editing features and workflow tools that Mac users need for everyday work. The new release also introduces support for the latest Retina display MacBook Pros and editors who work with large-scale documents, such as printer designers and graphic designers. With this release, Adobe Photoshop team has significantly improved both the UI and performance for all editing tasks. It also comes with a new tool, Clarity VFX, that can convert your images to make them sharper or blurr them, depending on your need. One of the unique features in Adobe Photoshop is that it supports macOS High Sierra. The upgraded Mac interface not only improves performance in areas like text selection and document navigation, but also makes text editing and insertion faster and easier than ever. The released also integrates with Adobe Character Animator and Adobe Premiere Clip. Open Premiere Clip projects in Photoshop, and the two apps will automatically link to each other. Photo composition tools can now be exported to Adobe Premiere Clip for easy editing in Adobe Character Animator.

photoshop download gratis softonic adobe photoshop latest version download softonic adobe photoshop latest version free download softonic download photoshop text styles adobe photoshop cs6 update download softonic adobe photoshop 7.0 download softonic old version photoshop download on softonic adobe photoshop 5.0 free download softonic adobe photoshop cs6 free download softonic 32 bit layer styles in photoshop free download

Then there's the new feature 'Artistic' mode, which helps create and erase with ease. You can now create a sketch, erase it, import another sketch, erase it again, and import another sketch to get the shape you want. The new 'Type' mode allows you to create text styling and edit shapes. It is a bit like Illustrator's Warp feature, but for text, and it's really nice. It's perfect for creating corrections on the fly. The new feature 'Adjust's new feature has similar power to Unsharp Mask in Photoshop, but with more control. It also has adjustable settings. You can combine 'Curves' with it to have tonal adjustments for images. Adobe has also expanded the Adobe RGB color space, letting you get even more vibrant and exciting colors from images. The Color Picker lets you change certain color tones in an image easily. It's a simple way to colorize images, if you know the right hue! You don't have to be a Photoshop pro to create graphics with this creative application. Photoshop Elements is easy to use and configure, even if you're just dipping your toe into graphics design. You get all the powerful tools you expect in a central design application. Easy, fast, and powerful, Photoshop elements is also multifunctional. It can work as an app, instead of the traditional PSD file. With easy sharing tools, you can also publish a graphic in one click. It's incredibly useful when you're streamlining your workflow. You can also add text to graphical elements, making your graphics complete!

The most useful feature of Photoshop today is the original Portrait Retouching tool. The ability with this tool to remove unsightly blemishes from your face is unique amongst the arsenal of software available for professional use. By default, the tool is often turned off in the options menus, but the resourceful user will be able to activate it. Photoshop is both a design and illustration suite, and also a photo retouching program. Photo retouching is a broad field, and Photoshop addresses all its parts. Whether you want to remove a pimple, erase a blemish, or adjust the color in an image, Photoshop has a tool to make it happen. And any good editing program fully supports color correction with color wheels. Simplify and speed up your workflows to optimize for a mobile work environment. Photoshop's browser-based version offers a similar experience to the desktop application, including a drag-and-drop interface with support for 16 and 32-bit Photoshop files and Documents InFocus adds annotations to images in real time. Use functionality in Photoshop for mobile work to speed up load time, capture, and share. PSD files that open up in the browser interface are rendered with features that are compatible with mobile devices. The browser functionality for Photoshop is available for iOS, Android, Windows devices, and macOS. This is where you'll find powerful tools like Active tools, Exposure correction, Adobe Camera Raw, and Adjustment layers. You can also save time by doing the repetitive tasks that you do when editing images. Photoshop features include:

https://zeno.fm/radio/forager-level-hack-cheat-engine https://zeno.fm/radio/be-awesome-live-awesome-by-himesh-pdf-free https://zeno.fm/radio/mindmaple-pro-1-3-crack-4 https://zeno.fm/radio/samsung-ml-1865w-printer-firmware-reset-12 https://zeno.fm/radio/download-win-8-1-gho https://zeno.fm/radio/ciel-gestion-commerciale-2013-torrent https://zeno.fm/radio/yugioh-duel-monsters-episodes-1224-english-dub https://zeno.fm/radio/usb-sc09-fx-driver-download

AI-powered Styles allows Photoshop to recognize a user's style preferences and track the user over time. Users can now set the Styles that are applied to their images. Users can even add inserts to their current styles, giving users even more control over how their images look. AO (Adaptive Open) in Photoshop CC 2017 allows users to craft creative effects in Acrylic using different textures and lighting. AO lets users create creative effects including layering of image layers and text, filmic coloring, and lighting. AO is also fully integrated with the newly AI-powered Liquify tool in Photoshop CC 2017, enabling users to apply AO effects on images that have been edited with Liquify. The new Web & Devices panel in Photoshop resembles a workspace that is optimized for the web on a desktop, or optimized for mobile in a desktop app. When on a web page, the panel displays Photoshop's tools to make designing for the web simple and efficient. In a desktop app, users can preview web images using the panel's web components without switching to a web browser. This panel is also an excellent way to guickly transform designs from desktop to phone or tablet. Adobe Photoshop is the most sought-after graphics editing software these days as it is a market leader which makes this software a best-seller at every store. It has different versions for different platforms, which makes it worth for every user to have their own version, depending on their personalized needs.

http://pepsistars.com/japanese-font-photoshop-download-extra-quality/ http://rsglobalconsultant.com/wp-content/uploads/2023/01/Download-Quick-Selection-Tool-For-Photo shop-70-EXCLUSIVE.pdf http://digital-takeout.net/?p=2916

http://www.msystemcolombia.com/2023/01/02/photoshop-software-setup-download-extra-quality/ https://www.virtusmurano.com/uncategorized/photoshop-drivers-license-template-download-verified/ https://americanzorro.com/wp-content/uploads/2023/01/Photoshop\_CS4.pdf https://www.2arly.com/wp-content/uploads/2023/01/lepgia.pdf https://asocluzdeloeste.org/wp-content/uploads/2023/01/Photoshop 2022 version 23.pdf https://www.pinio.eu/wp-content/uploads//2023/01/photoshop-70-free-download-old-version-new.pdf https://thecryptobee.com/wp-content/uploads/2023/01/Uclan Photoshop Download LINK.pdf https://www.fermactelecomunicaciones.com/2023/01/02/photoshop-2021-version-22-download-licens e-key-full-keygen-full-version-2022/ http://www.etrezor.online/photoshop-cs5-download-top/ https://www.anunciandoinmuebles.com/download-free-photoshop-cs3-serial-number-activation-code-3264bit-2022/ https://nhadatvip.org/adobe-photoshop-cc-2015-version-16-with-licence-key-activator-x32-64-2023/ https://www.tenutemaggi.com/wp-content/uploads/2023/01/incrzevu.pdf http://www.gea-pn.it/wp-content/uploads/2023/01/digggil.pdf http://fotografiadeboda.net/adobe-photoshop-2021-version-22-download-free-lifetime-activation-codepc-windows-64-bits-latest-2023/ https://bodhirajabs.com/wp-content/uploads/2023/01/mircli.pdf http://slovenija-lepa.si/wp-content/uploads/2023/01/neanare.pdf http://www.cryptofxinsider.com/?p=61040 https://lacasagroups.com/wp-content/uploads/2023/01/flexgeo.pdf https://powerzongroup.com/wp-content/uploads/2023/01/Photoshop-CC-2015-Version-17-With-Full-K eygen-For-Windows-X64-lAtest-release-2023.pdf https://mashxingon.com/urdu-fonts-for-photoshop-cc-free-download-install/ http://leasingbot.com/photoshop-download-video-editor-verified/ https://www.the-mathclub.net/wp-content/uploads/2023/01/Adobe-Photoshop-CC-2019-Version-20-Do wnload-free-Activation-With-Serial-Key-2023.pdf https://www.rueami.com/wp-content/uploads/2023/01/Adobe Photoshop CC 2019-1.pdf https://lexclig.com/wp-content/uploads/2023/01/harkayl.pdf https://teenmemorywall.com/wp-content/uploads/2023/01/Photoshop-Cs4-Tutorials-Pdf-Free-Downloa d-FULL.pdf https://kitchenwaresreview.com/download-photoshop-express-crack-win-mac-x32-64-2022/ https://beznaem.net/wp-content/uploads/2023/01/Photoshop-CS6-Download-Keygen-For-LifeTime-32 64bit-updAte-2022.pdf https://julpro.com/wp-content/uploads/2023/01/Adobe-Photoshop-CC-2015-Version-16-With-Serial-Ke y-x3264-NEw-2023.pdf https://ufostorekh.com/wp-content/uploads/2023/01/banreg.pdf https://www.mtcpreps.com/wp-content/uploads/2023/01/Adobe Photoshop CC 2015 version 18-1.pd f https://koenigthailand.com/wp-content/uploads/2023/01/Adobe-Photoshop-Free-Download-For-Windo ws-10-64-Bit-With-Key-2021.pdf https://homeworks.ng/wp-content/uploads/2023/01/Download free Photoshop CC 2018 Version 19 Free Registration Code 2022.pdf https://vitinhlevan.com/luu-tru/139212 http://ithacayouthmedia.org/wp-content/uploads/2023/01/Adobe-Photoshop-2021-Plugins-Free-Downl oad-PATCHED.pdf https://avusya.in/adobe-photoshop-2021-version-22-0-1-download-free-patch-with-serial-key-2023/ http://www.tutoradvisor.ca/adobe-photoshop-2021-version-22-2-download-serial-key-win-mac-2023/ https://www.webcard.irish/download-free-adobe-photoshop-2021-version-22-0-0-with-license-code-wi n-mac-x64-new-2022/

It is true that the price of Photoshop is just below \$ 999/month, but it is really very close to \$ 1,200 at the date of writing this. Generating high-quality images is very dizzying and expensive. Photoshop can be a license for \$ 999/month, but all those skills can only be purchased after the first year. After the first year, photography, the sowing of money, the purchase of greater, and so increased. This is a fast-growing industry and high-quality images are very expensive, but it is a huge investment. It is a simple graphic editor that is intuitive enough to be used by even the novice. The editing tools and features are designed to facilitate ease of creation tasks. The features that help in creation are of a vast number. They are described in brief as given below. Crop (Rectangle), Crop (Free Transform), Resize (Free Transform), Resize (Image Size), Move (Convert), Rotate, Scalelock, Straighten (Photoshop Fix), Artistic (Curves), Straighten (Layout), Sharpen, Blur, Layer Mask, Conversion (Image), BLOB (Binary Layer), Curves, Pinning, Masking, Blur, Reduce (Lighter) This is a very comprehensive book that covers all the various aspects of creating and editing images in Photoshop. It covers fun and interesting exercises, as well as the latest methodologies that are adopted by users all across the world. The best thing is that this book will not only teach you how to use the apps, but you will also be provided with a template that is optimized for the workflow. This is not a tutorial book in the truest sense, but what it does do is teach you how to optimize the time to create a new image with the essentials.